Министерство цифрового развития, связи и массовых коммуникаций Российской Федерации Федеральное государственное бюджетное образовательное учреждение высшего образования «Сибирский государственный университет телекоммуникаций и информатики»

(СибГУТИ) Уральский технический институт связи и информатики (филиал) в г. Екатеринбурге DELLOZ & CERTION (УрТИСИ СибГУТИ)

> ВЕРЖДАЮ **СибГУТИ**

**Линина Е.А.** 2023 г.

липектоп

# РАБОЧАЯ ПРОГРАММА ДИСЦИПЛИНЫ

### Б1.0.18 Компьютерное моделирование

Направление подготовки / специальность: 11.03.02 «Инфокоммуникационные

**Технологии и системы связи»** 

Направленность (профиль) /специализация: Инфокоммуникационные

### технологии в услугах связи

Форма обучения: очная

Год набора: 2023

Екатеринбург, 2023

Министерство цифрового развития, связи и массовых коммуникаций Российской Федерации Федеральное государственное бюджетное образовательное учреждение высшего образования «Сибирский государственный университет телекоммуникаций и информатики» (СибГУТИ) Уральский технический институт связи и информатики (филиал) в г. Екатеринбурге

(УрТИСИ СибГУТИ)

УТВЕРЖДАЮ директор УрТИСИ СибГУТИ *\_\_\_\_\_\_\_\_\_\_\_\_\_\_\_\_*Минина Е.А.  $\overline{\text{w}}$   $\overline{\text{w}}$ 

# **РАБОЧАЯ ПРОГРАММА ДИСЦИПЛИНЫ**

## **Б1.О.18 Компьютерное моделирование**

Направление подготовки / специальность: **11.03.02 «Инфокоммуникационные** 

## **технологии и системы связи»**

Направленность (профиль) /специализация**: Инфокоммуникационные** 

## **технологии в услугах связи**

Форма обучения: **очная**

Год набора: 2023

Екатеринбург, 2023

Разработчик (-и) рабочей программы: доцент

/ Д.В. Кусайкин / подпись

Утверждена на заседании кафедры информационных систем и технологий (ИСТ) протокол от 28.04.2023 г. № 10

Заведующий кафедрой ИСТ

Согласовано: Заведующий выпускающей кафедрой

Ответственный по ОПОП

/ Н.В. Будылдина / подпись

рдпись

подпись

Основная и дополнительная литература, указанная в п.6 рабочей программы, имеется в наличии в библиотеке института и ЭБС.

Заведующий библиотекой

/ С.Г. Торбенко /

Д.И. Бурумбаев /

/ Н.В. Будылдина /

подпись

Разработчик (-и) рабочей программы:  $\sqrt{A}$ .В. Кусайкин / подпись

Утверждена на заседании кафедры информационных систем и технологий (ИСТ) протокол от 28.04.2023 г. № 10

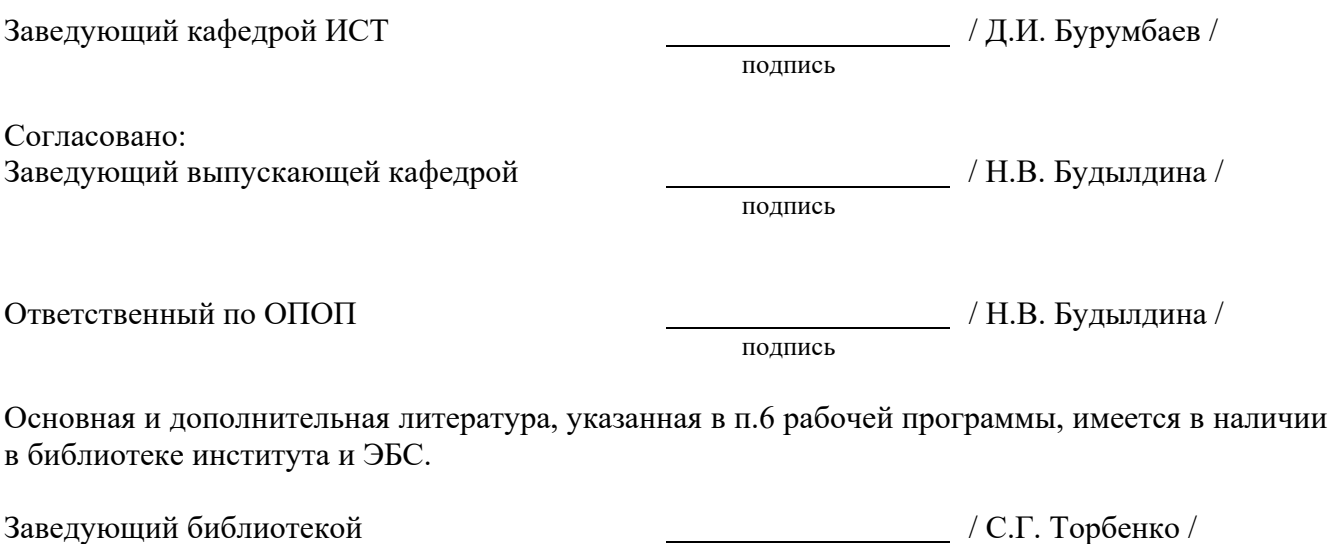

подпись

## **1. МЕСТО ДИСЦИПЛИНЫ В СТРУКТУРЕ ОБРАЗОВАТЕЛЬНОЙ ПРОГРАММЫ**

Дисциплина Б1.О.18 Компьютерное моделирование относится к обязательной части образовательной программы.

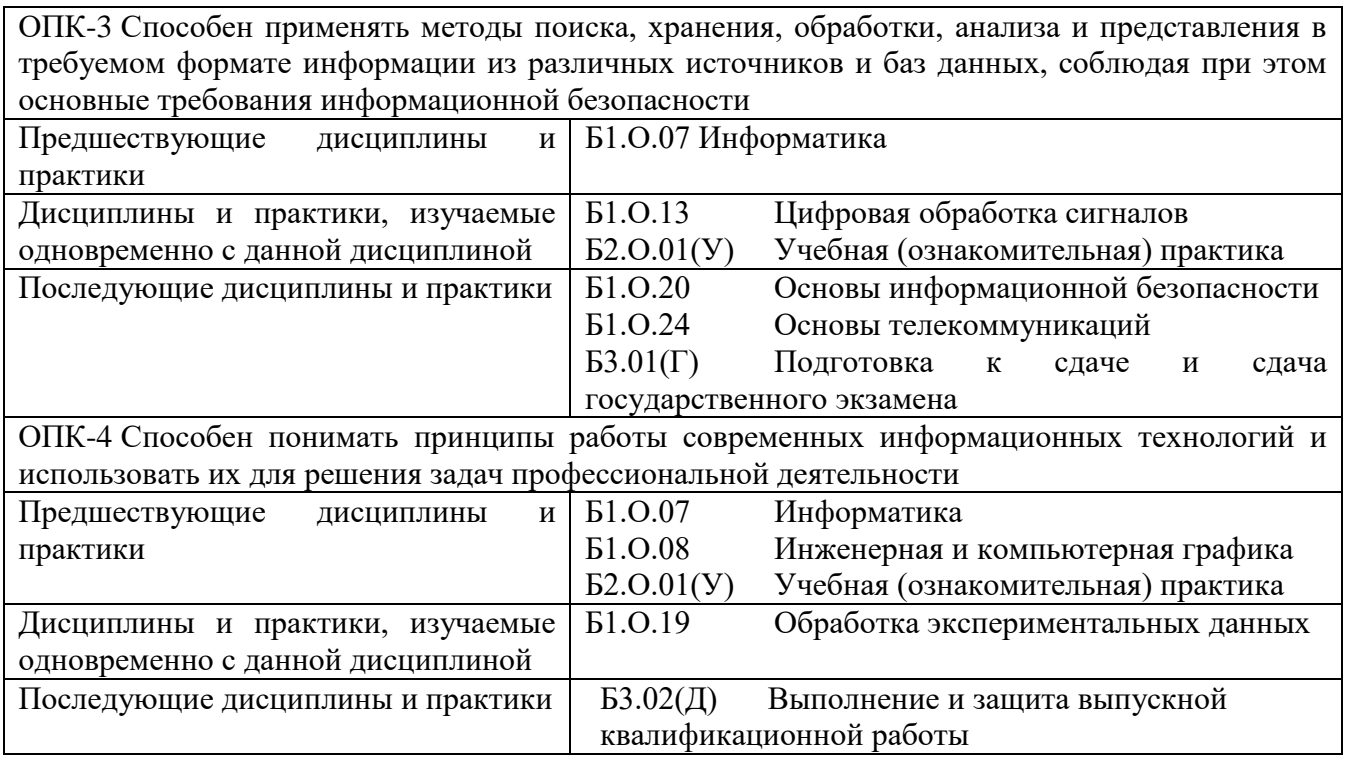

Дисциплина не может реализовываться с применением дистанционных образовательных технологий.

## 2. ТРЕБОВАНИЯ К РЕЗУЛЬТАТАМ ОСВОЕНИЯ ДИСЦИПЛИНЫ

В результате освоения дисциплины обучающийся должен демонстрировать результаты обучения, которые соотнесены с индикаторами достижения компетенций:

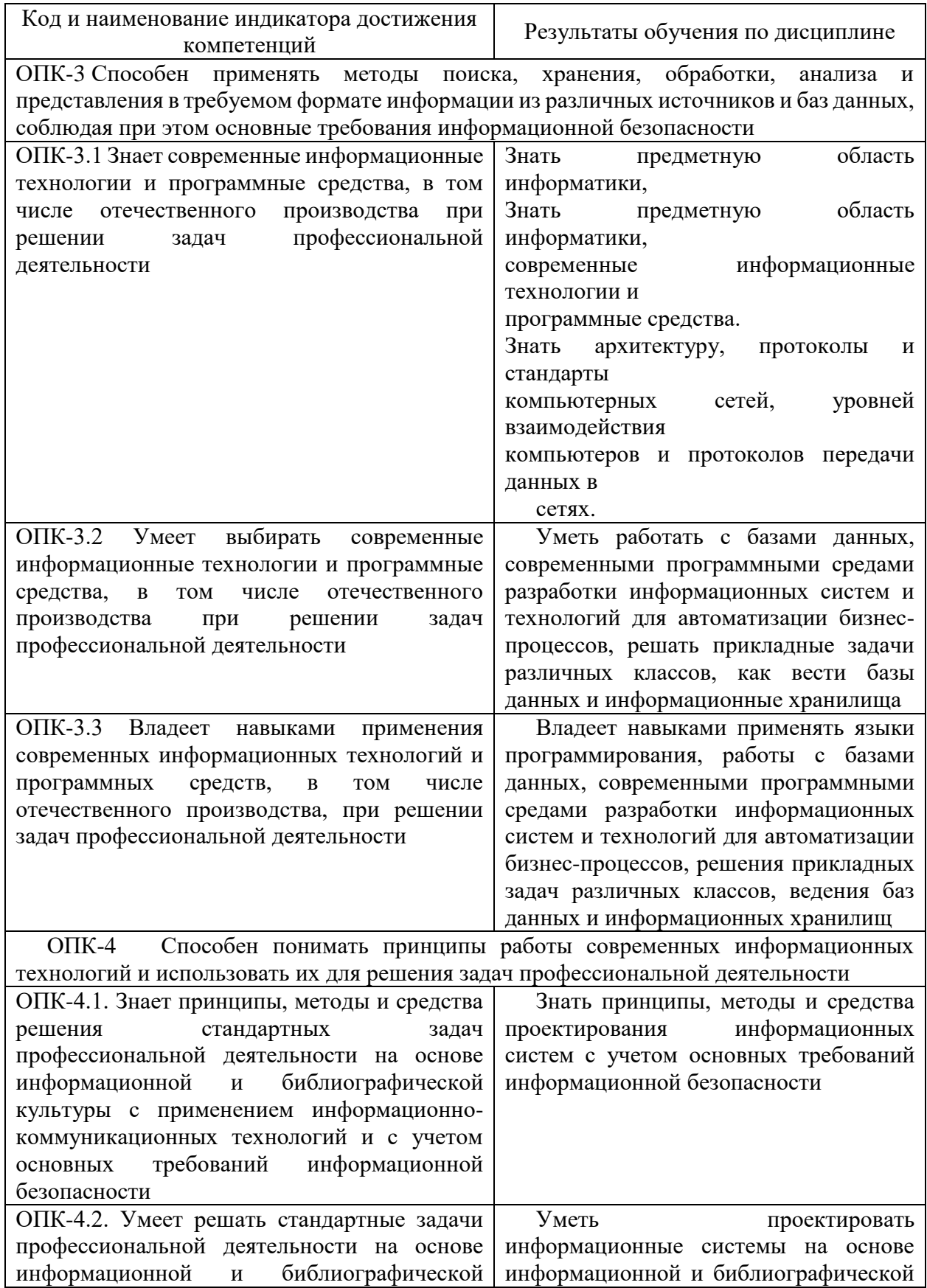

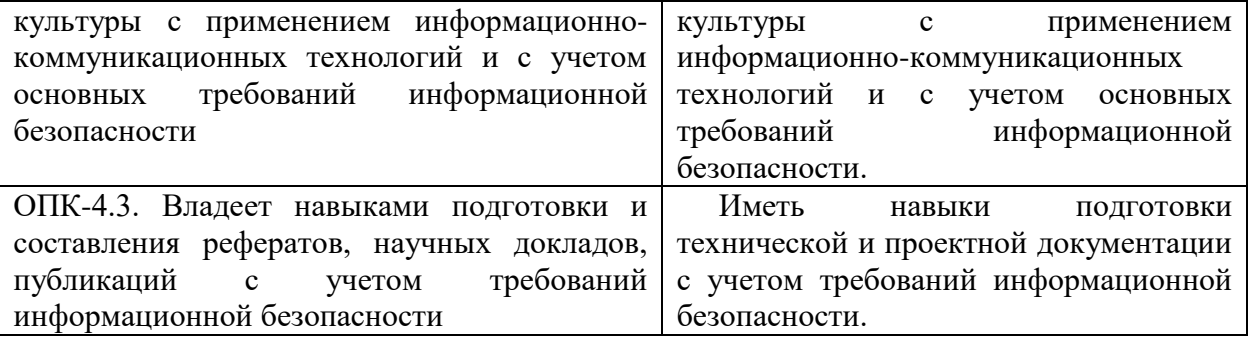

## **3. ОБЪЁМ ДИСЦИПЛИНЫ**

Общая трудоемкость дисциплины составляет 4 зачетных единиц. Дисциплина изучается: по очной форме обучения – в 5 семестре Форма промежуточной аттестации по дисциплине – экзамен

### **3.1 Очная форма обучения (О)**

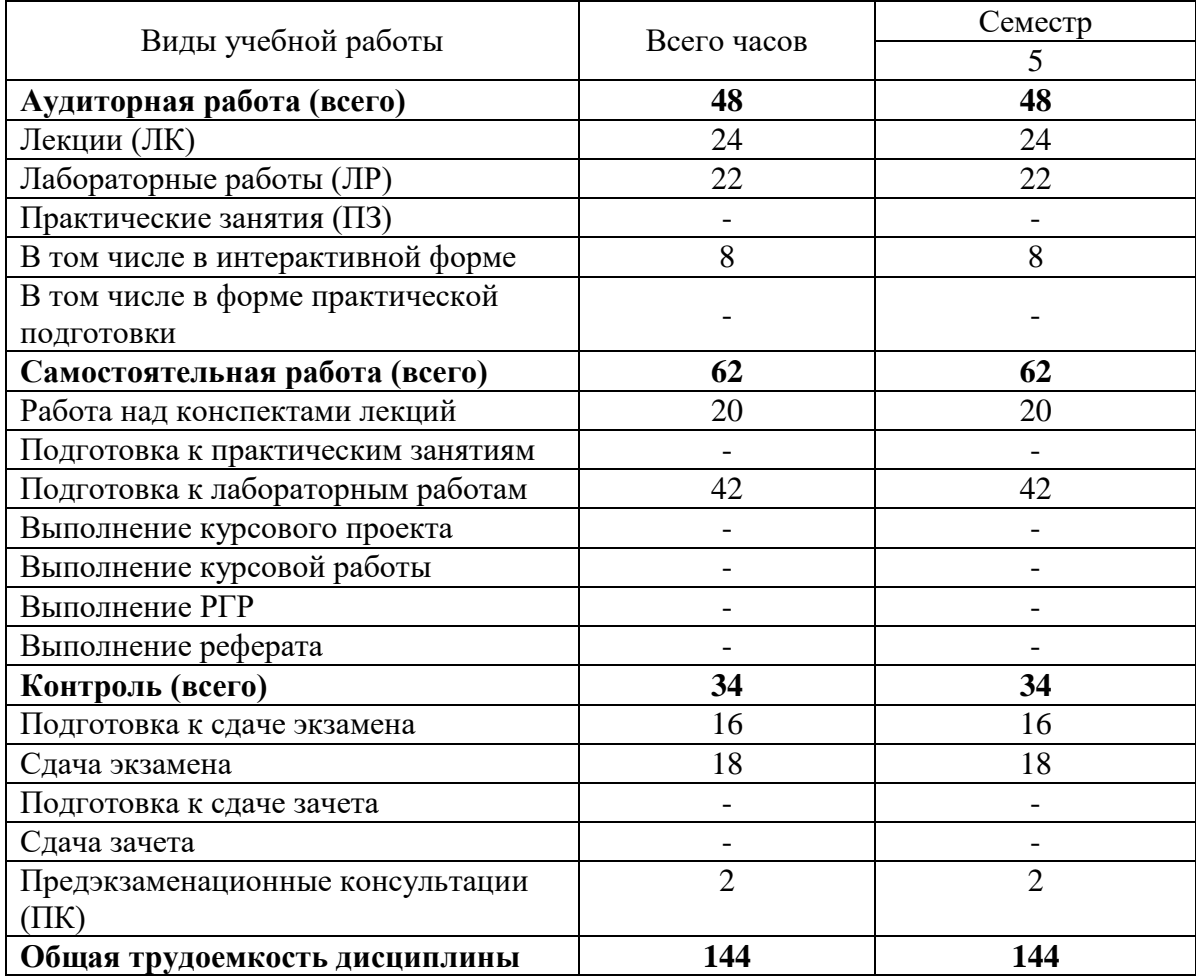

### **4. СОДЕРЖАНИЕ ДИСЦИПЛИНЫ ПО ВИДАМ УЧЕБНЫХ ЗАНЯТИЙ**

## $N<sub>2</sub>$ раздела дисциплины Наименование лекционных тем (разделов) дисциплины и их содержание Объем в часах О З 1 Основы теории компьютерного моделирования систем | 4 | -2 | Основы дискретно-событийного моделирования | 4 | -3 Диаграммы состояний и действий 4 - 4 Моделирование систем массового обслуживания 4 -5 Моделирование транспортных сетей 4 б Системная динамика и агентное моделирование 4 -**BCEFO** 24 -

### **4.1 Содержание лекционных занятий**

### **4.3 Содержание лабораторных занятий**

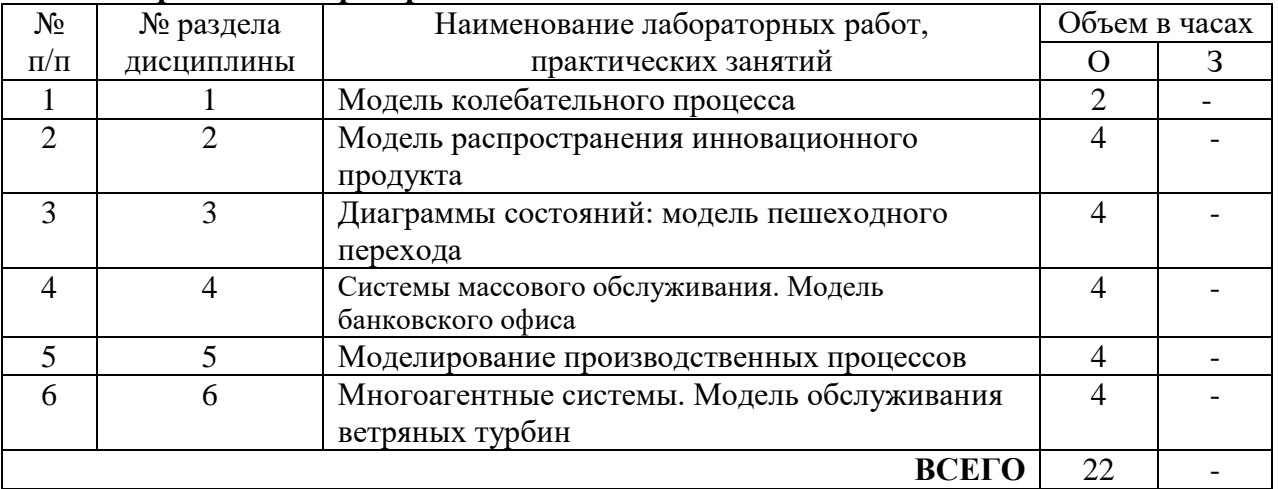

## **5. ПЕРЕЧЕНЬ ИННОВАЦИОННЫХ ФОРМ УЧЕБНЫХ ЗАНЯТИЙ**

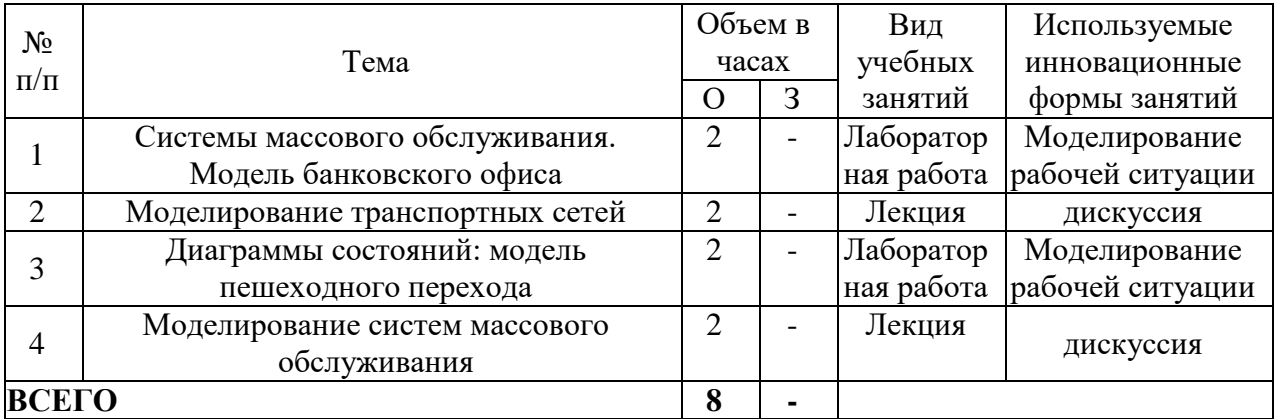

### **6. УЧЕБНО-МЕТОДИЧЕСКОЕ И ИНФОРМАЦИОННОЕ ОБЕСПЕЧЕНИЕ ПО ДИСЦИПЛИНЕ**

### **6.1 Список основной литературы**

6.1.1 Боев В.Д. Компьютерное моделирование: пособие для практических занятий, курсового и дипломного проектирования в AnyLogic 7. СПб. : ВАС, 2014

6.1.2 Боев В.Д. Исследование адекватности GPSS World и AnyLogic при моделировании дискретно-событийных процессов. СПб. : ВАС, 2011

6.1.3 Буч Г., Джекобсон Р.Д. Язык UML. Руководство пользователя : пер. с англ. М. : ДМК Пресс, 2001

6.1.4 Емельянов А.А., Власова Е.А., Дума Р.В. Имитационное моделирование экономических процессов: учеб. пособие для студентов, обучающихся по специальности "Прикладная информатика (по обл)."... / под ред. А.А. Емельянова. 2-е изд., перераб. и доп. М.: Финансы и статистика, 2006.

### **6.2 Список дополнительной литературы**

6.2.1 Замятина О.М. Компьютерное моделирование: учеб. пособие. Томск : Изд-во ТПУ, 2007.

6.2.2 Карпов Ю. Имитационное моделирование систем. Введение в моделирование с AnyLogic 5. СПб. : БХВ Петербург, 2008.

6.2.3 Каталевский Д.Ю. Основы имитационного моделирования и системного анализа в управлении : учеб. пособие. 2-е изд., перераб. и доп. М. : Изд. дом "Дело" РАНХиГС, 2015.

6.2.4 Киселева М.В. Имитационное моделирование систем в среде AnyLogic : учеб. метод. пособие. Екатеринбург : УГТУ-УПИ, 2009.

6.2.5 Кислицын Е.В., Першин В.К. Основы компьютерного имитационного моделирования : учеб. пособие. Екатеринбург : Изд-во УрГЭУ, 2014

### **6.3 Информационное обеспечение** (в т.ч. интернет-ресурсы).

1 Единая электронная образовательная среда института: URL[:http://aup.uisi.ru](http://aup.uisi.ru/)

2 Научная электронная библиотека elibrary. [Электронный ресурс] – Режим доступа: [http://www.elibrary.ru.](http://www.elibrary.ru/)

3 Электронно-библиотечная система «IPRbooks» —[\(http://www.iprbookshop.ru/,](http://www.iprbookshop.ru/) доступ по паролю)

4 Полнотекстовая база данных УМП СибГУТИ — Режим доступа: (http://ellib.sibsutis.ru/cgi-

bin/irbis64r\_plus/cgiirbis\_64\_ft.exe?Z21ID=GUEST&C21COM=F&I21DBN=AUTHOR&P21DBN= ELLIB&Z21FLAGID=1, доступ по логину- паролю)

5 Полнотекстовая база данных ПГУТИ — Режим доступа: (http://ellib.sibsutis.ru/cgibin/irbis64r\_plus/cgiirbis\_64\_ft.exe?Z21ID=GUEST&C21COM=F&I21DBN=AUTHOR&P21DBN= PGUTI&Z21FLAGID=1, лоступ по паролю)

6 Архивы иностранных научных журналов на платформе НЭИКОН — Режим доступа: [\(http://arch.neicon.ru/,](http://arch.neicon.ru/) свободный доступ с ПК вуза – доступ по IP-адресу)

### **7 МАТЕРИАЛЬНО-ТЕХНИЧЕСКОЕ ОБЕСПЕЧЕНИЕ ДИСЦИПЛИНЫ И ТРЕБУЕМОЕ ПРОГРАММНОЕ ОБЕСПЕЧЕНИЕ**

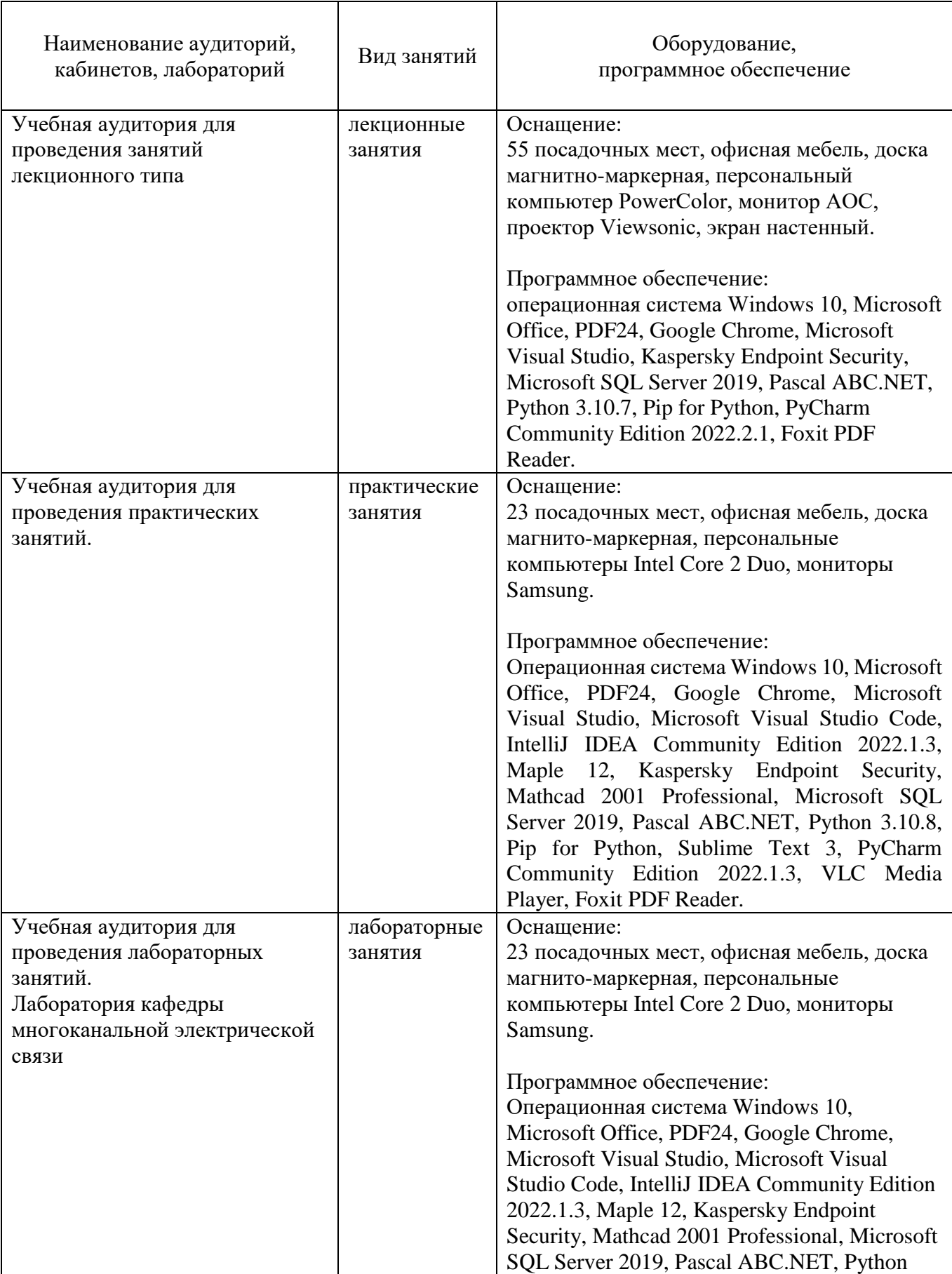

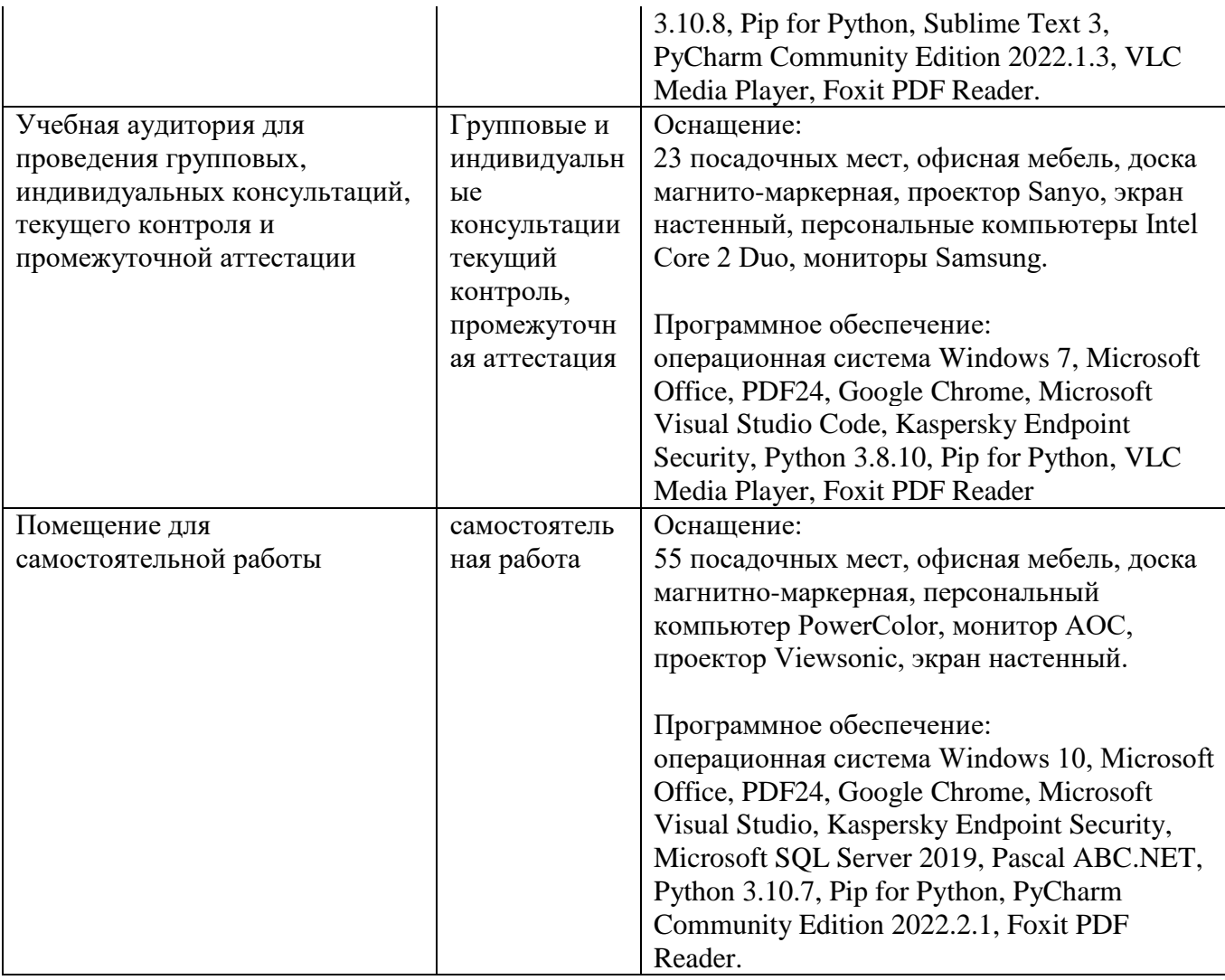

### **8. МЕТОДИЧЕСКИЕ УКАЗАНИЯ ДЛЯ ОБУЧАЮЩИХСЯ ПО ОСВОЕНИЮ ДИСЦИПЛИН**

### **8.1 Подготовка к лекционным, лабораторным занятиям**

### **8.1.1 Подготовка к лекциям**

На лекциях необходимо вести конспектирование учебного материала, обращать внимание на категории, формулировки, раскрывающие содержание научных явлений и процессов, научные выводы и практические рекомендации.

Конспектирование лекций – сложный вид аудиторной работы, предполагающий интенсивную умственную деятельность студента. Целесообразно сначала понять основную мысль, излагаемую лектором, а затем записать ее. Желательно оставлять поля, на которых при самостоятельной работе с конспектом можно сделать дополнительные записи и отметить непонятные вопросы.

Конспект лекции лучше подразделять на пункты в соответствии с вопросами плана лекции, предложенными преподавателем. Следует обращать внимание на акценты, выводы, которые делает лектор, отмечая наиболее важные моменты в лекционном материале.

Во время лекции можно задавать преподавателю уточняющие вопросы с целью освоения теоретических положений, разрешения спорных вопросов.

#### **8.1.2 Подготовка к лабораторным работам**

Подготовку к лабораторной работе необходимо начать с ознакомления плана и подбора рекомендуемой литературы.

Целью лабораторных работ является углубление и закрепление теоретических знаний, полученных студентами на лекциях и в процессе самостоятельного изучения учебного материала, а, следовательно, формирование у них определенных умений и навыков.

В рамках этих занятий студенты осваивают конкретные методы изучения дисциплины, обучаются экспериментальным способам анализа, умению работать с приборами и современным оборудованием. Лабораторные занятия дают наглядное представление об изучаемых явлениях и процессах, студенты осваивают постановку и ведение эксперимента, учатся умению наблюдать, оценивать полученные результаты, делать выводы и обобщения.

### **8.2 Самостоятельная работа студентов**

Успешное освоение компетенций, формируемых данной учебной дисциплиной, предполагает оптимальное использование времени самостоятельной работы.

Подготовка к лекционным занятиям включает выполнение всех видов заданий, рекомендованных к каждой лекции, т. е. задания выполняются еще до лекционного занятия по соответствующей теме. Целесообразно дорабатывать свой конспект лекции, делая в нем соответствующие записи из литературы, рекомендованной преподавателем и предусмотренной учебной программой.

Все задания, вынесенные на самостоятельную работу, рекомендуется выполнять непосредственно после соответствующей темы лекционного курса, что способствует лучшему усвоению материала, позволяет своевременно выявить и устранить «пробелы» в знаниях, систематизировать ранее пройденный материал, на его основе приступить к получению новых знаний и овладению навыками.

Самостоятельная работа во внеаудиторное время состоит из:

- повторения лекционного материала;
- подготовки к лабораторным работам;
- изучения учебно-методической и научной литературы;
- изучения нормативно-правовых актов;
- подготовки к тестированию и т. д.;
- выполнения контрольных работ по заданию преподавателя;

- проведение самоконтроля путем ответов на вопросы текущего контроля знаний, решения представленных в учебно-методических материалах дисциплины задач и тестов.

### **8.3 Подготовка к промежуточной аттестации**

При подготовке к промежуточной аттестации необходимо:

- внимательно изучить перечень вопросов и определить, в каких источниках находятся сведения, необходимые для ответа на них;

- внимательно прочитать рекомендуемую литературу;

- составить краткие конспекты ответов (планы ответов).

Промежуточный контроль достижения результатов обучения по дисциплине проводится в следующих формах:

- зачет;

Для проведения текущего контроля и промежуточной аттестации используются оценочные средства, описание которых приведено в Приложении 1 и на сайте [\(http://www.aup.uisi.ru.](http://www.aup.uisi.ru/)).

### **9. ОСОБЕННОСТИ РЕАЛИЗАЦИИ ДИСЦИПЛИНЫ ДЛЯ ЛИЦ С ОГРАНИЧЕННЫМИ ВОЗМОЖНОСТЯМИ ЗДОРОВЬЯ**

Для реализации дисциплины используются материально-технические условия, программное обеспечение и доступная среда, созданные в институте. Учебные материалы предоставляются обучающимся в доступной форме (в т.ч. в ЭИОС) с применением программного обеспечения:

Балаболка — программа, которая предназначена для воспроизведения вслух текстовых файлов самых разнообразных форматов, среди них: DOC, DOCX, DjVu, FB2, PDF и многие другие. Программа Балаболка умеет воспроизводить текст, набираемый на клавиатуре, осуществляет проверку орфографии;

Экранная лупа – программа экранного увеличения.

Для контактной и самостоятельной работы используются мультимедийные комплексы, электронные учебники и учебные пособия, адаптированные к ограничениям здоровья обучающихся имеющиеся в электронно-библиотечных системах «IPR SMART//IPRbooks», «Образовательная платформа Юрайт».

Промежуточная аттестация и текущий контроль по дисциплине осуществляется в соответствии с фондом оценочных средств в формах, адаптированных к ограничениям здоровья и восприятия информации обучающихся.

Задания предоставляется в доступной форме:

для лиц с нарушениями зрения: в устной форме или в форме электронного документа с использованием специализированного программного обеспечения;

для лиц с нарушениями слуха: в печатной форме или в форме электронного документа;

для лиц с нарушениями опорно-двигательного аппарата: в устной форме или в печатной форме, или в форме электронного документа.

Ответы на вопросы и выполненные задания обучающиеся предоставляют в доступной форме:

для лиц с нарушениями зрения: в устной форме или в письменной форме с помощью ассистента, в форме электронного документа с использованием специализированного программного обеспечения;

для лиц с нарушениями слуха: в электронном виде или в письменной форме;

для лиц с нарушениями опорно-двигательного аппарата: в устной форме или письменной форме, или в форме электронного документа (возможно с помощью ассистента).

При проведении текущего контроля и промежуточной аттестации обучающимся из числа инвалидов и лиц с ограниченными возможностями здоровья предоставляется дополнительное время для подготовки и ответа (по их заявлению).

Для инвалидов и лиц с ограниченными возможностями здоровья учебные занятия по дисциплине проводятся в ДОТ и/или в специально оборудованной аудитории (по их заявлению).